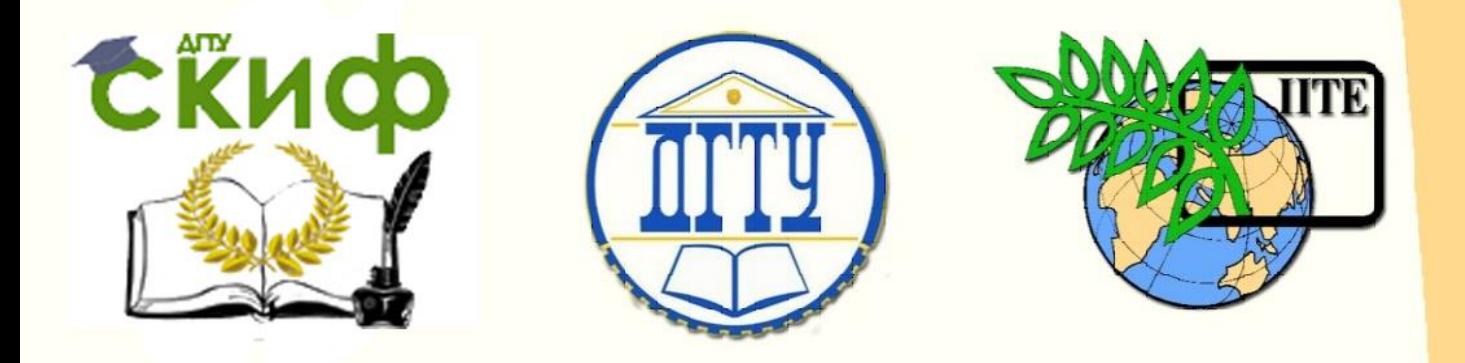

## ДОНСКОЙ ГОСУДАРСТВЕННЫЙ ТЕХНИЧЕСКИЙ УНИВЕРСИТЕТ

УПРАВЛЕНИЕ ДИСТАНЦИОННОГО ОБУЧЕНИЯ И ПОВЫШЕНИЯ КВАЛИФИКАЦИИ

Кафедра «Основы конструирования машин»

# **Методические указания**

к практикуму «Создание управляющей программы фрезерной обработки» по дисциплинам

# **«САПР технических систем»**

# **«CAD/CAE/CAM в конструкторско-технологической деятель-**

# **ности»**

 Авторы Сиротенко А.Н., Партко С.А., Савостина Т.П.

### **Аннотация**

Методические указания предназначены для студентов всех форм обучения специальности 15.03.05, 15.04.05.

## **Авторы**

кандидат технических наук, доцент каф. «Основы конструирования машин» Сиротенко А.Н.

кандидат технических наук, доцент каф. «Основы конструирования машин» Партко С.А.

старший преподаватель каф. «Основы конструирования машин» Савостина Т.П.

### **ЗАДАНИЕ**

Создать управляющую программу для фрезерной обработки детали в соответствии с заданием. Этапы выполнения задания:

- создать 3D-модель детали;

- задать допуски размеров, формы и отклонения поверхности, шероховатости поверхностей;

- выбрать базы, предложить способ крепления заготовки, установить количество «установов», предложить решение для механической обработки «в один установ»

- указать координаты референтной точки;

- указать расположение локальной системы координат;

- построить траекторию движения инструмента и составить таблицу опорных точек;

- создать управляющую программу в кодах ISO7.

### **Все этапы согласовываются с преподавателем. Переход к следующему этапу задания - только по согласованию предыдущих этапов.**

Локальную систему координат задать самостоятельно исходя из стратегии обработки и конструкции приспособления. Коррекция на инструмент обязательна. Определить режимы резания и припуски на обработку.

Формой заготовки и геометрическими параметрами задаться самостоятельно. Материал заготовки - Сталь 10.

# REFE ð

### **Пример оформления решения задания**

### **Опорные точки (фрагмент) (контурная обработка)**

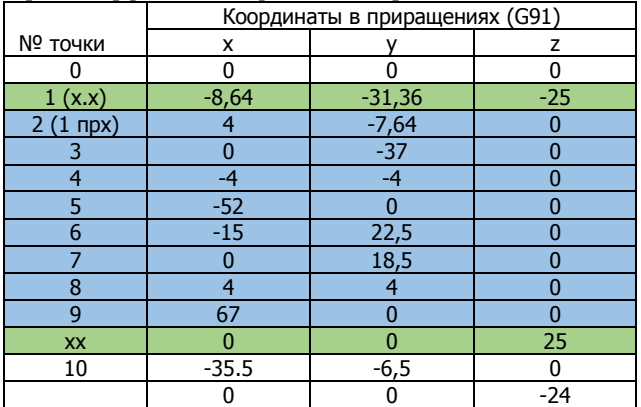

#### **Опорные точки (фрагмент) (круговая интерполяция)**

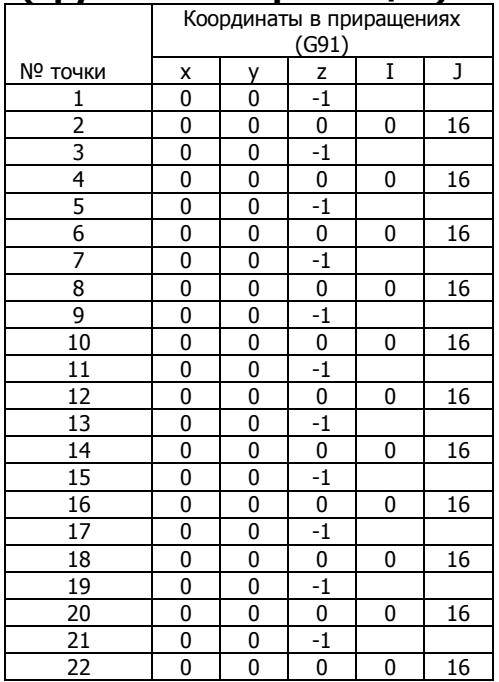

### **Схема обработки (эквидистанта)**

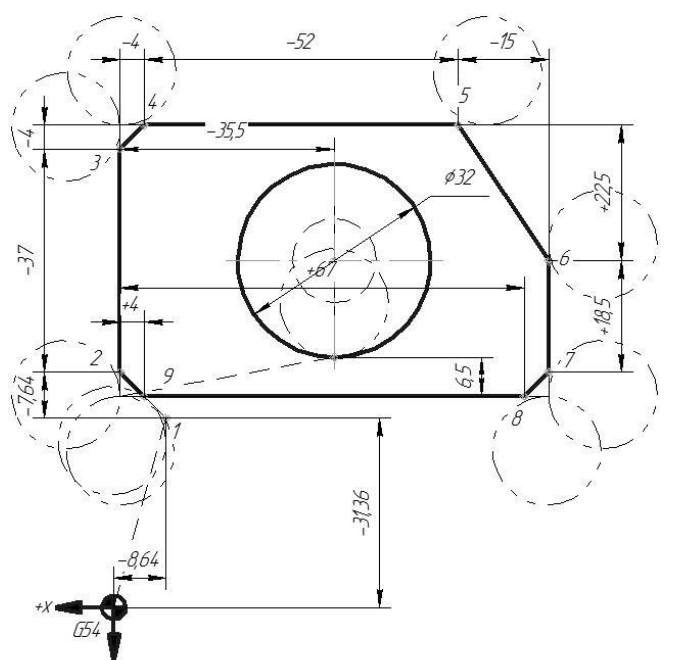

### **Управляющая программа (фрагмент)**

(CONTUR MILL End mill 36 diam) G21 G40 G80 G49 G54 G90 G17 T01 M06 S10000 M03 G04 P10

G43 H1 Z100 G00 X0 Y0 Z0

G91

X67

G00 Z-25 (CONTUR) M08 G41 D1 X-8.64 Y-31.36

G01 X4 Y-7.64 F50 Y-37 X-4 Y-4 X-52 X-15 Y22.5 Y18.5 X4 Y4

G90 (KARMAN) G00 Z0 X0 Y0 G43 D1 X-36.5 Y-41.5 G91 Z-24 G01 Z-1 F10 G02 J16 F50 Z-2 G02 J16 F50 G01 Z-2 F10 G02 J16 F50 G01 Z-2 F10 G02 J16 F50 G01 Z-2 F10 G02 J16 F50 G01 Z-2 F10 G02 J16 F50

G90 G00 Z0 Y0 X0

M09 M05

M30

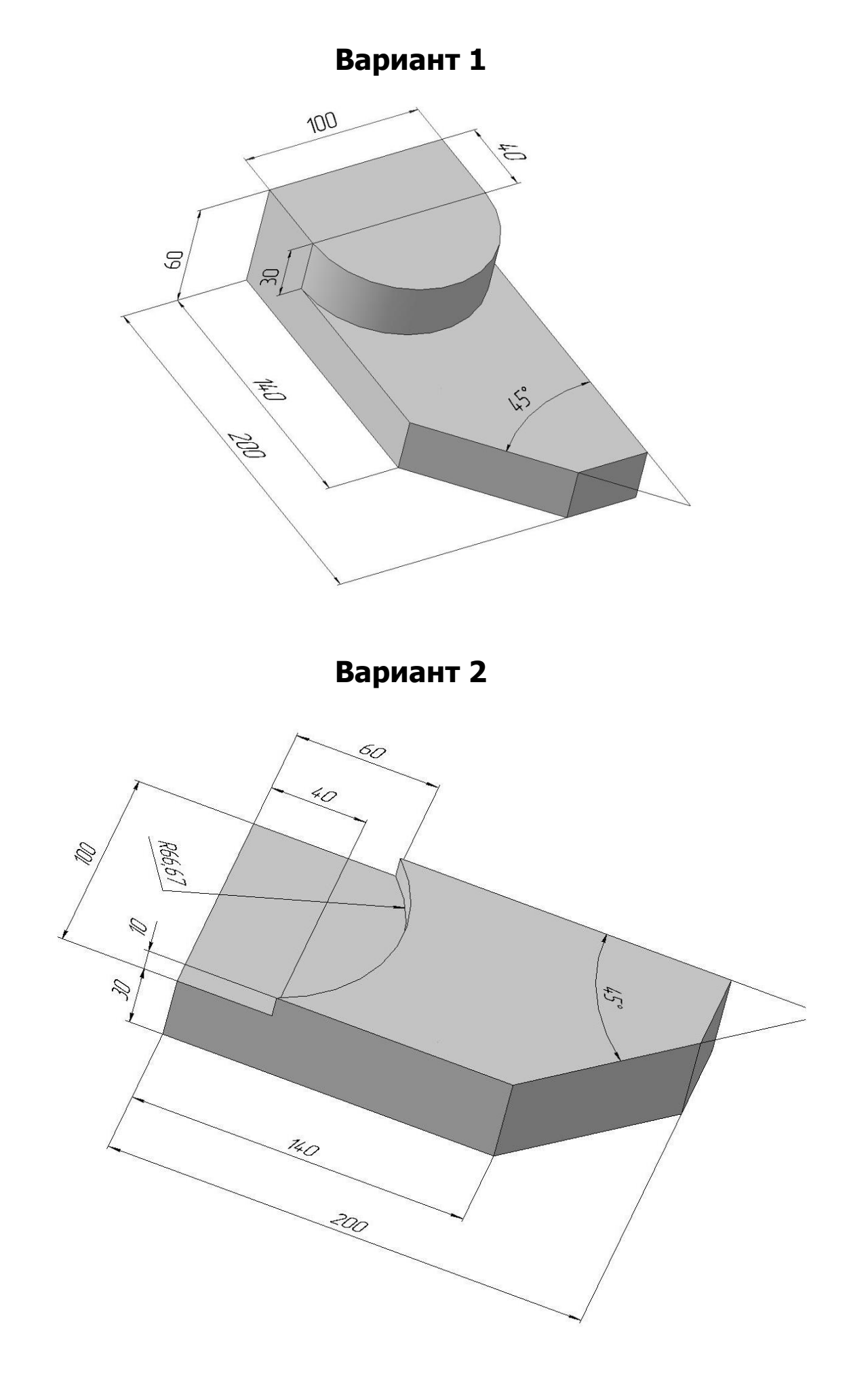

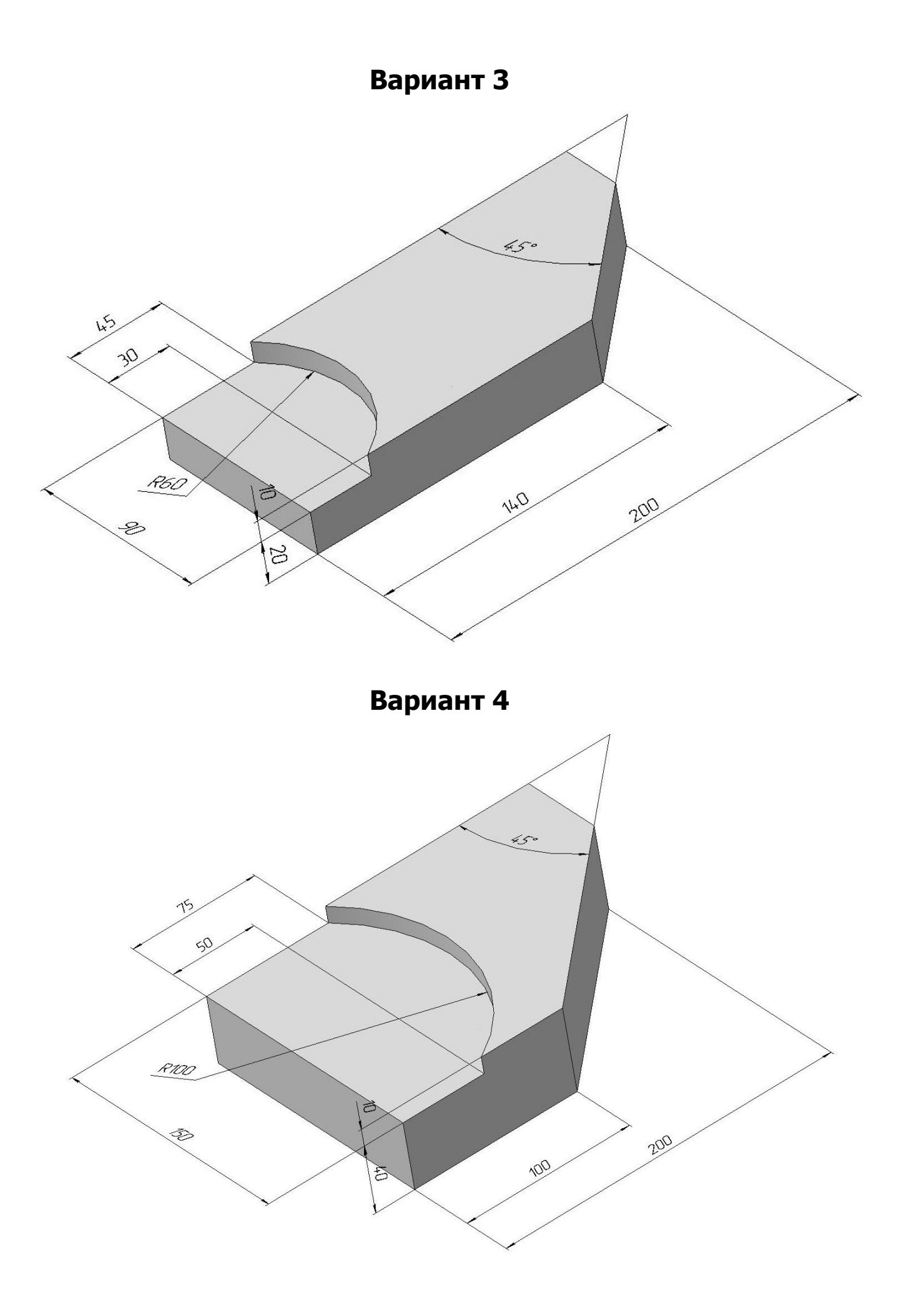

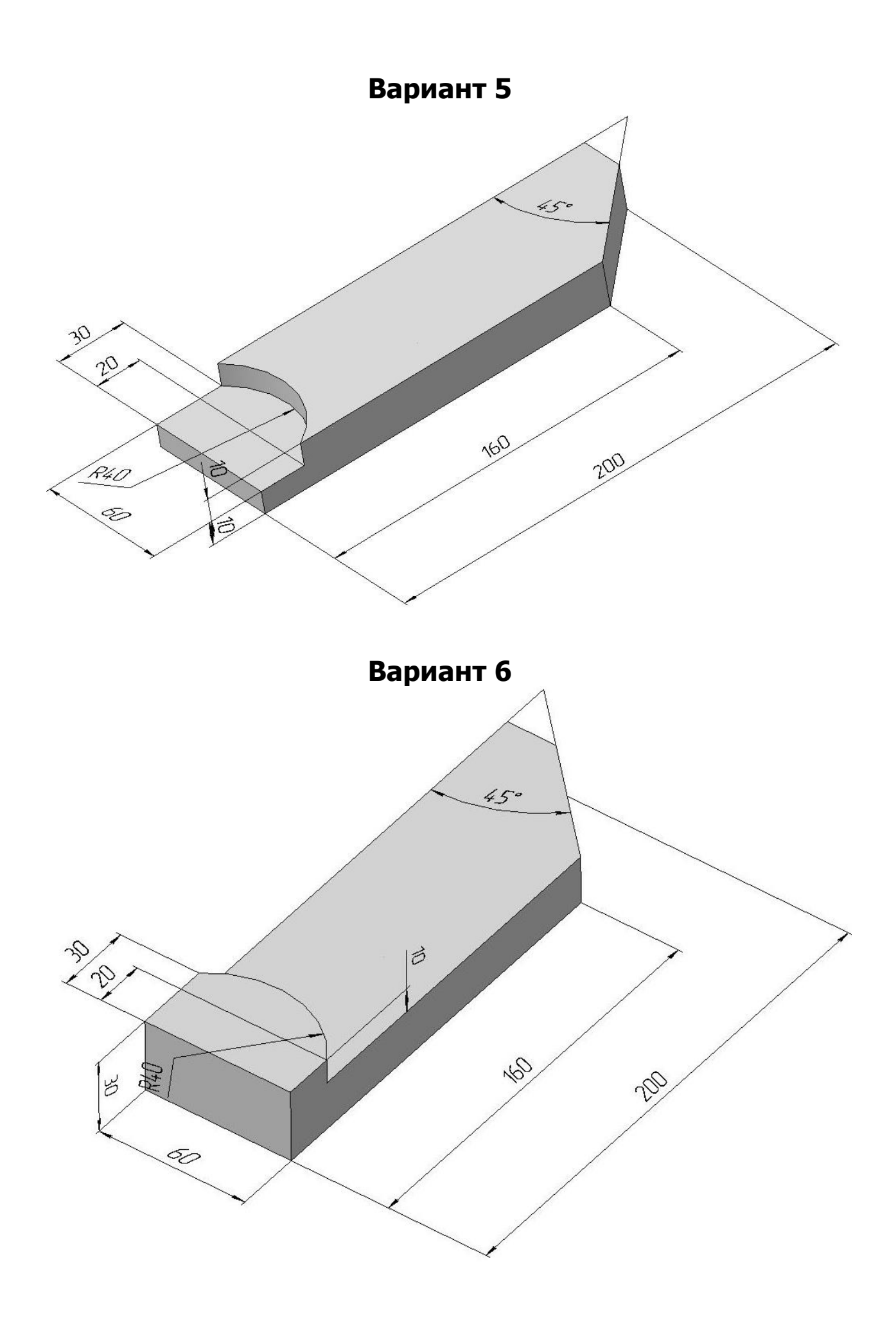

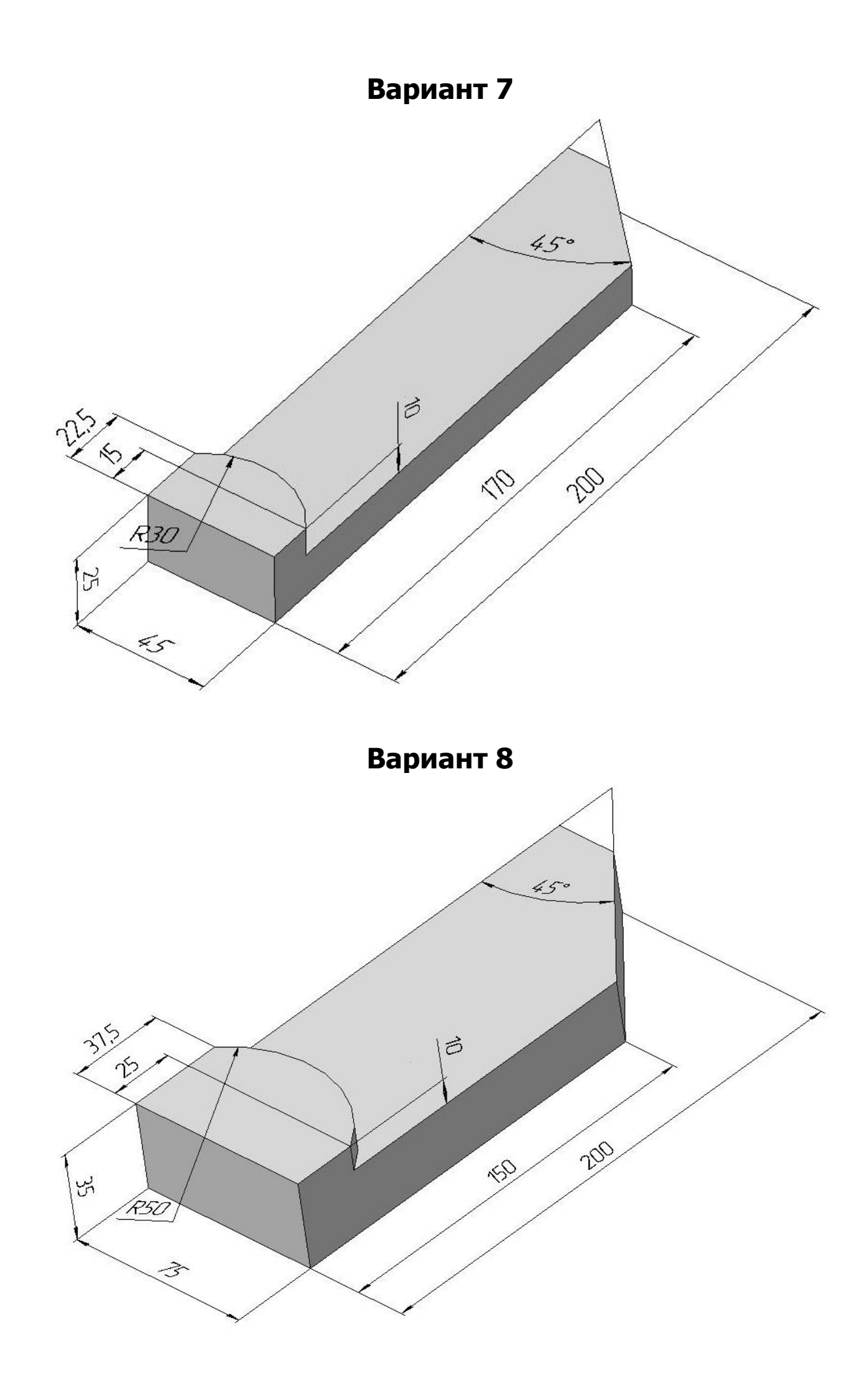

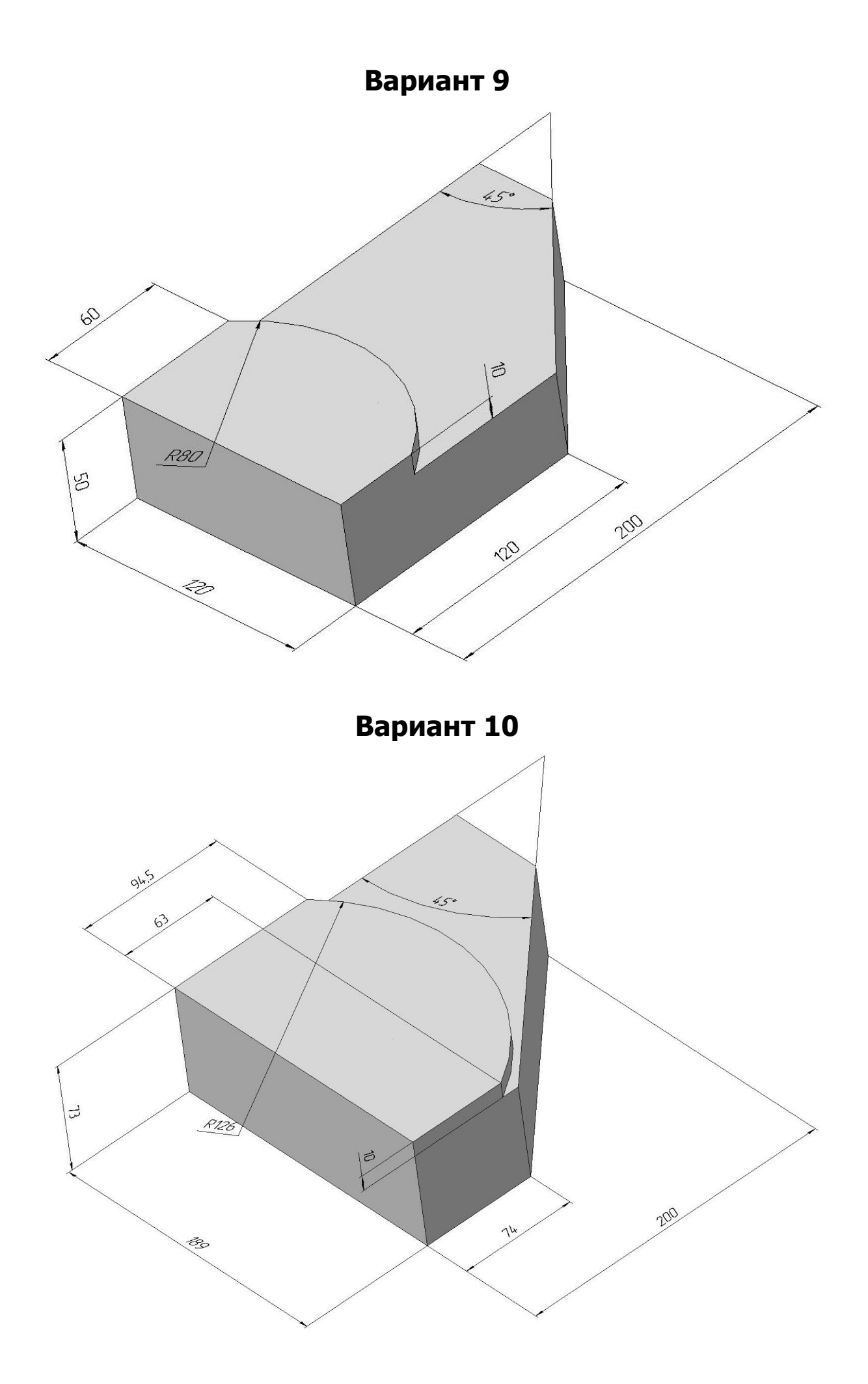

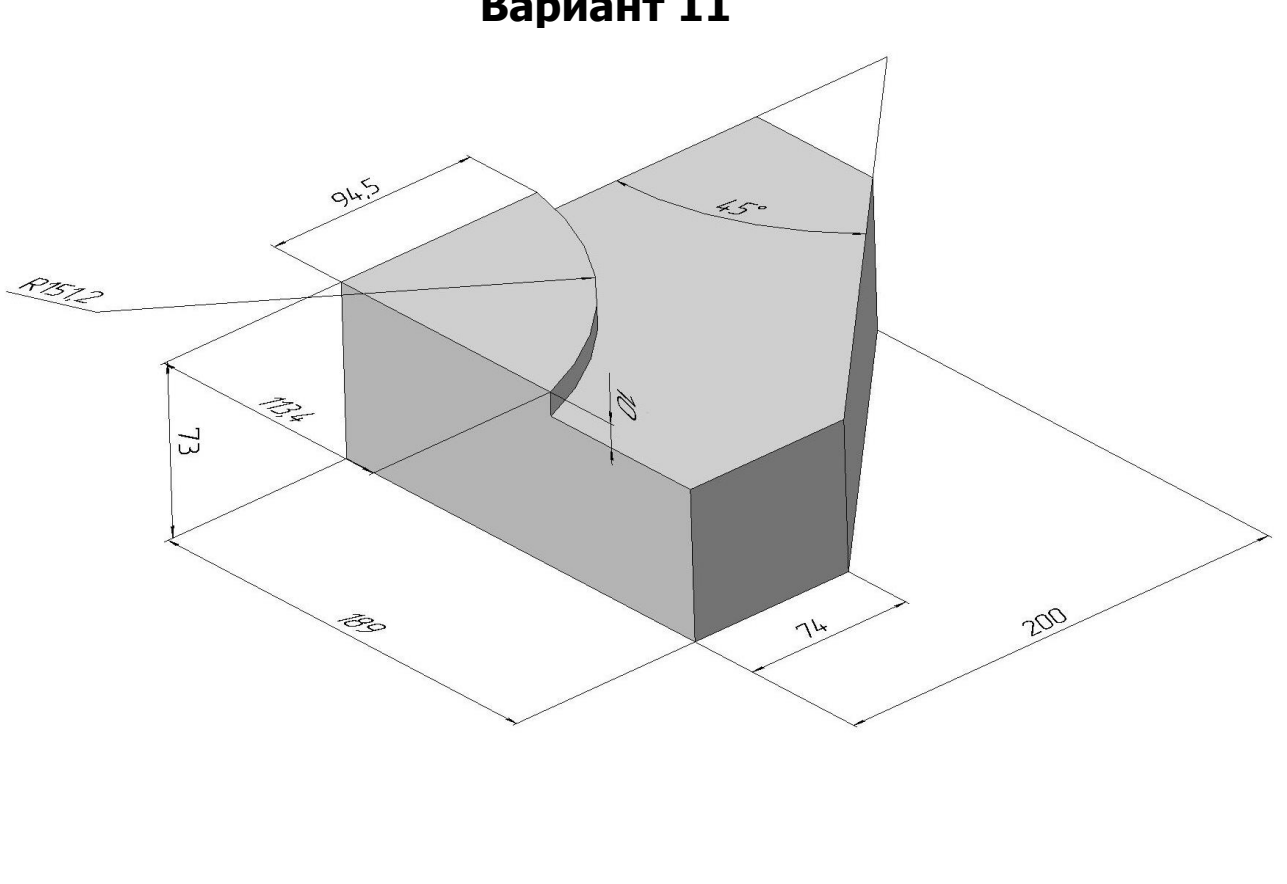

**Вариант 12**

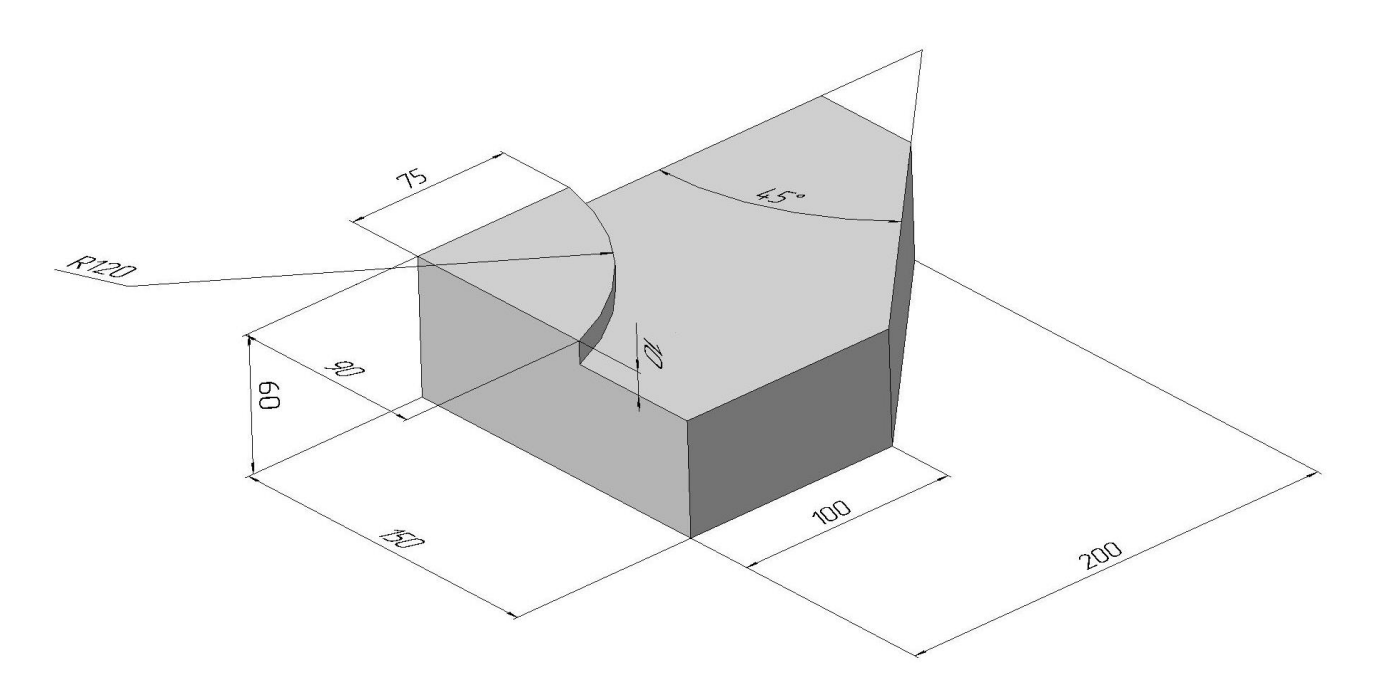

# **Вариант 11**

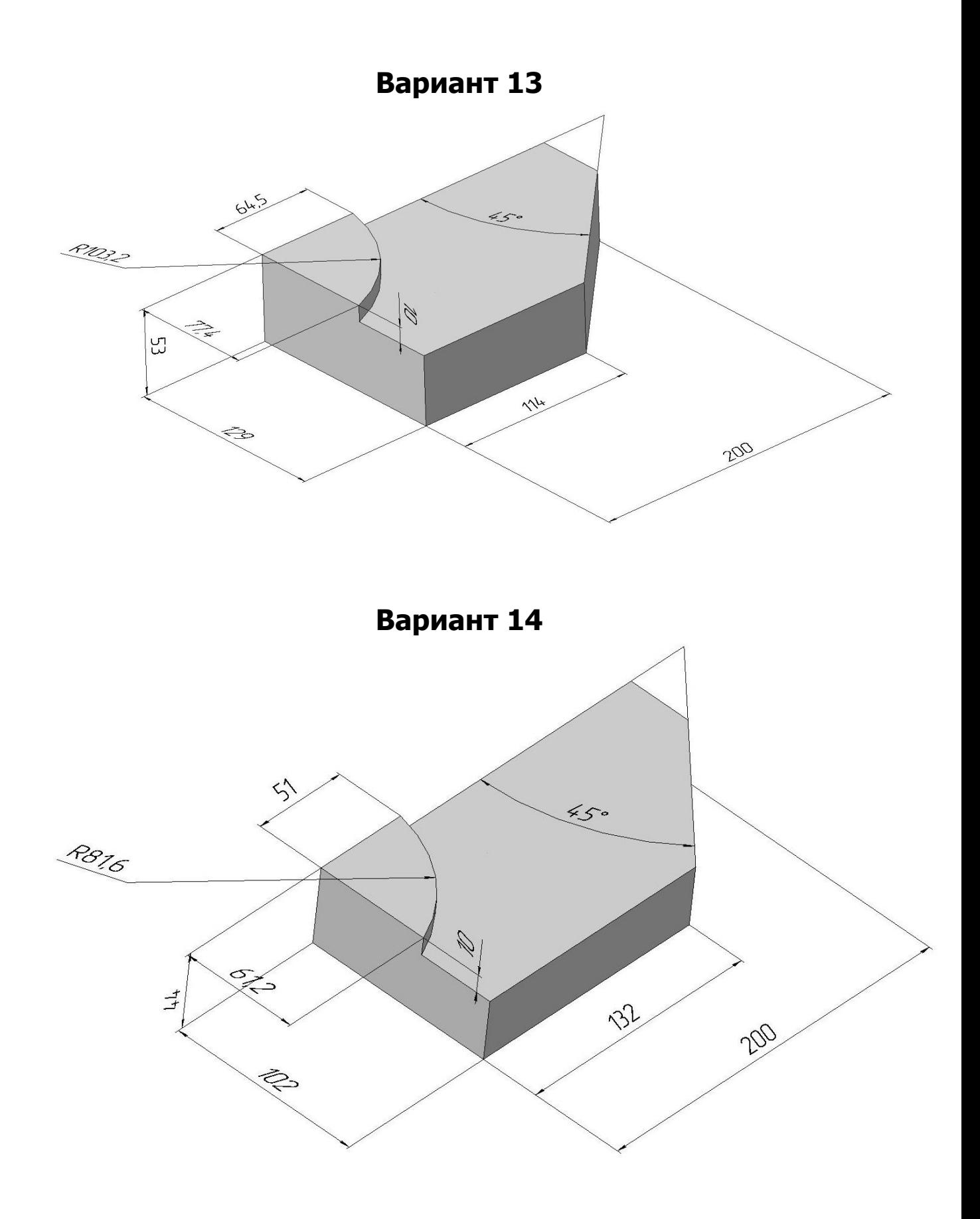

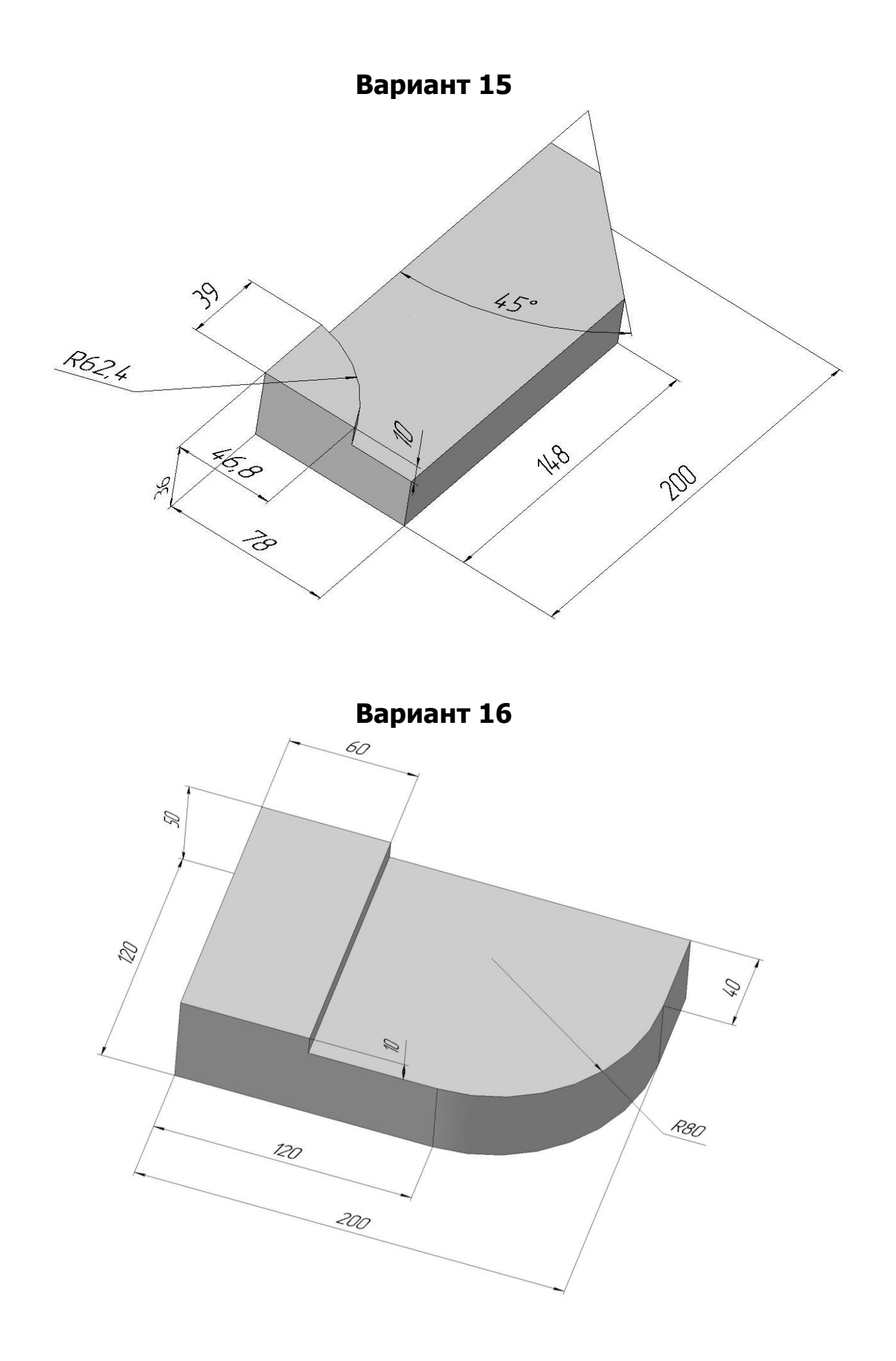

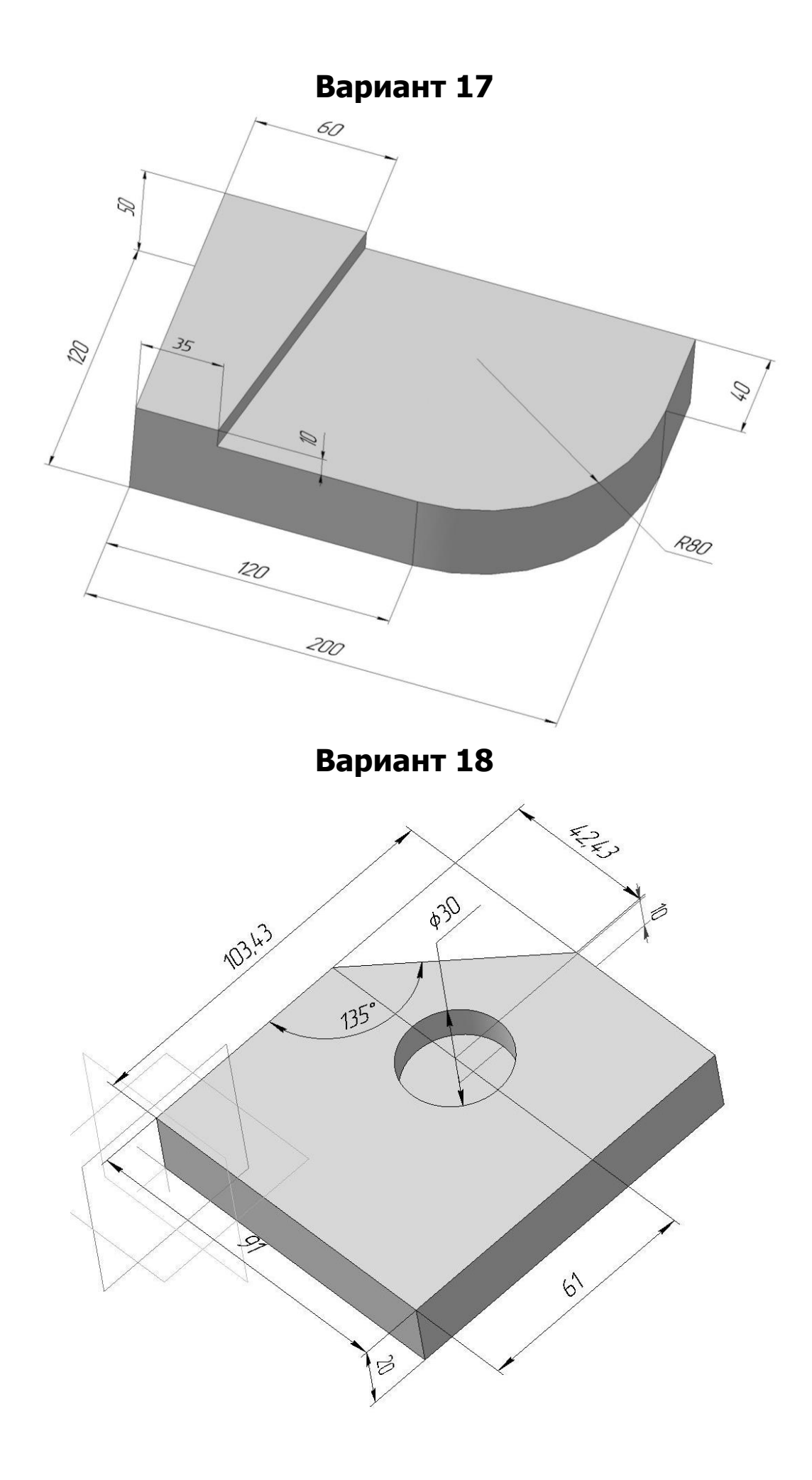

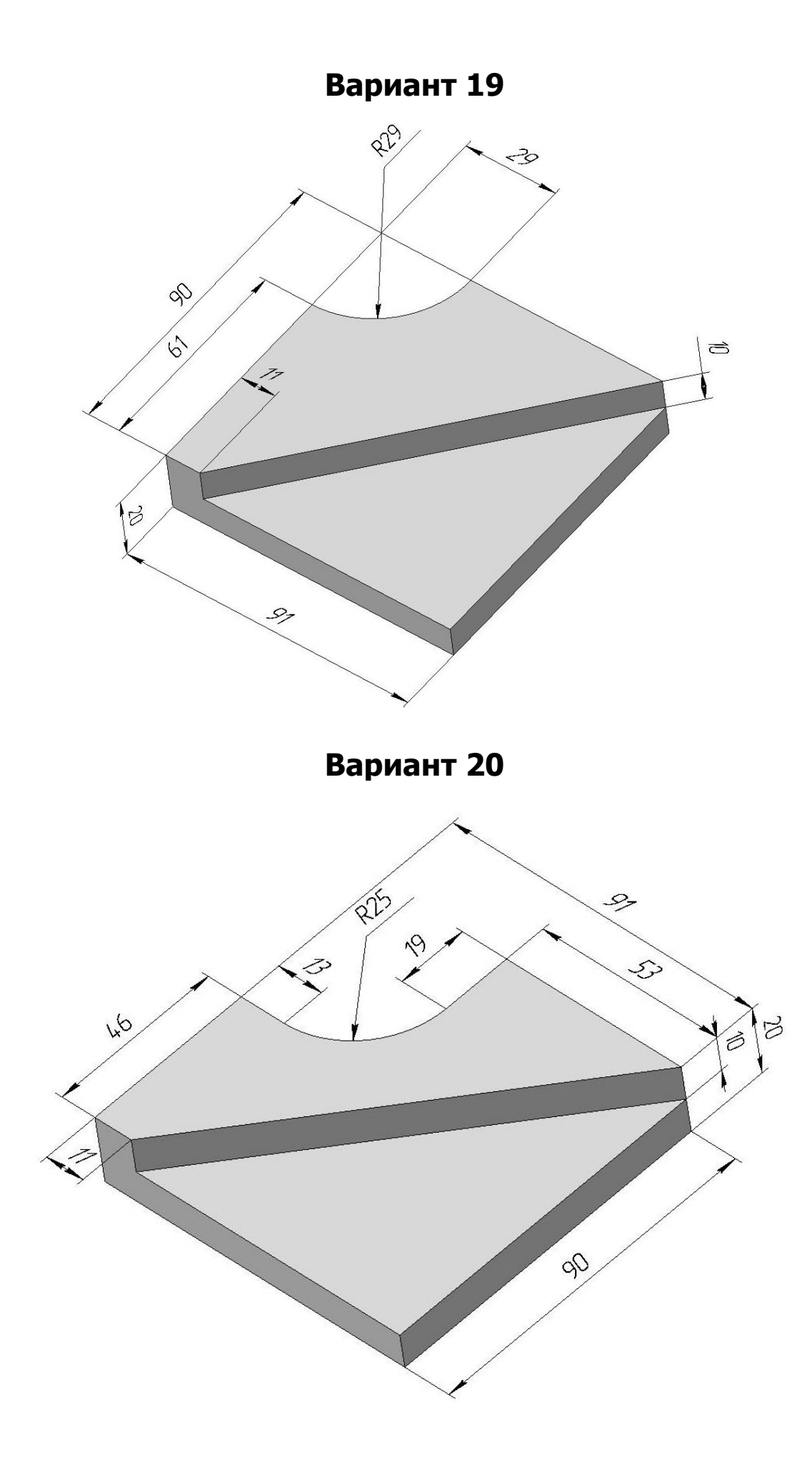

### **СПИСОК ИСПОЛЬЗОВАННЫХ ИСТОЧНИКОВ**

- 1. Ловыгин А. А., Теверовский Л. В. современный станок с ЧПУ и CAD/CAMсистема. – М.: ДМК ПресС, 2012. – 279 с.
- 2. Начало работы в «ESPRIT». [электронный ресурс]//Instructions for use: DP Technology Corp, USA. http://www.dptechnology.ru/fm/
- 3. Пример обработки детали «Втулка». [электронный ресурс]// ФГБОУ «Мордовский государственный университет им. Н.П.Огарева»/ http://support.ascon.ru/source/pdf/chpu/
- 4. Сиротенко А.Н., Емельяненко Д.С. Интеграция CAD «КОМПАС 3D» и CAM «ESPRIT»/ А.Н. Сиротенко, Д.С. Емельяненко / Инновационные технологии науке и образовании. ИТНО-2016: сб. науч. тр. науч. метод. конф., посвящ. проблемам импортозамещения в АПК РФУ/ СКНИИМЭСХ Россельхозакадемии. – Ростов н/Д; Зерноград, 2016. – С.403-407.
- 5. Дьяченко А.Г., Савостина Т.П. Методологические особенности использования параметризации в "КОМПАС-3D" при проектировании элементов зубчатых передач/ А.Н. Сиротенко, Д.С. Емельяненко / Инновационные технологии науке и образовании. ИТНО-2016: сб. науч. тр. науч. метод. конф., посвящ. проблемам импортозамещения в АПК РФУ/ СКНИИМЭСХ Россельхозакадемии. – Ростов н/Д; Зерноград, 2016. – С.501-505.
- 6. Дьяченко А.Г., Савостина Т.П. Методологические особенности использования параметризации при проектировании / Инновации в машиностроении. ИНМАШ-2018: сб. тр. IX Междунар. науч. практ. конф. / Алтайский государственный технический университет им. И.И.Ползунова. – Барнаул, 2018. – С.513-517.